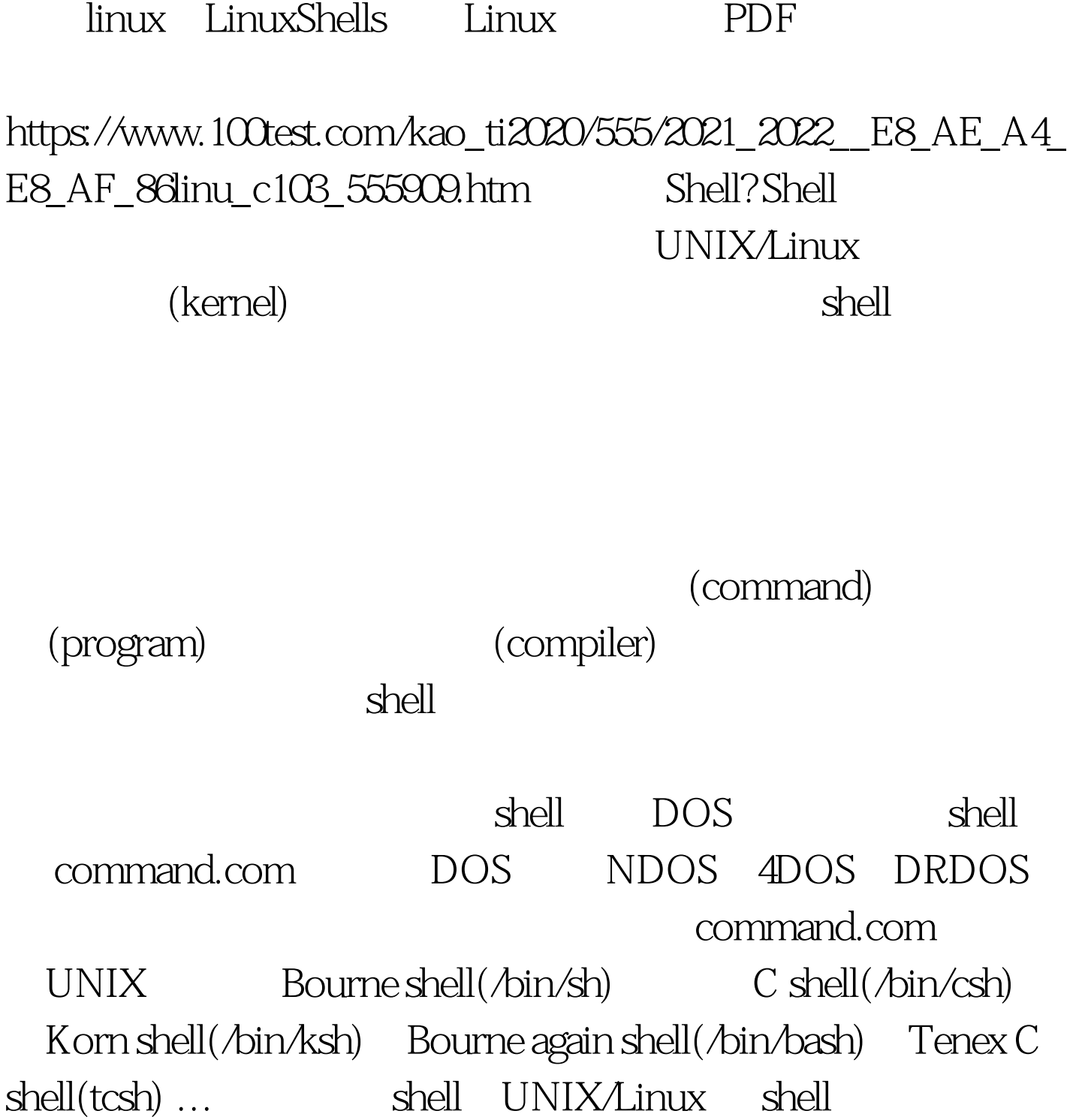

 $S$ hell  $S$ hell  $S$ 

, shell  $\alpha$  shell  $\alpha$ 

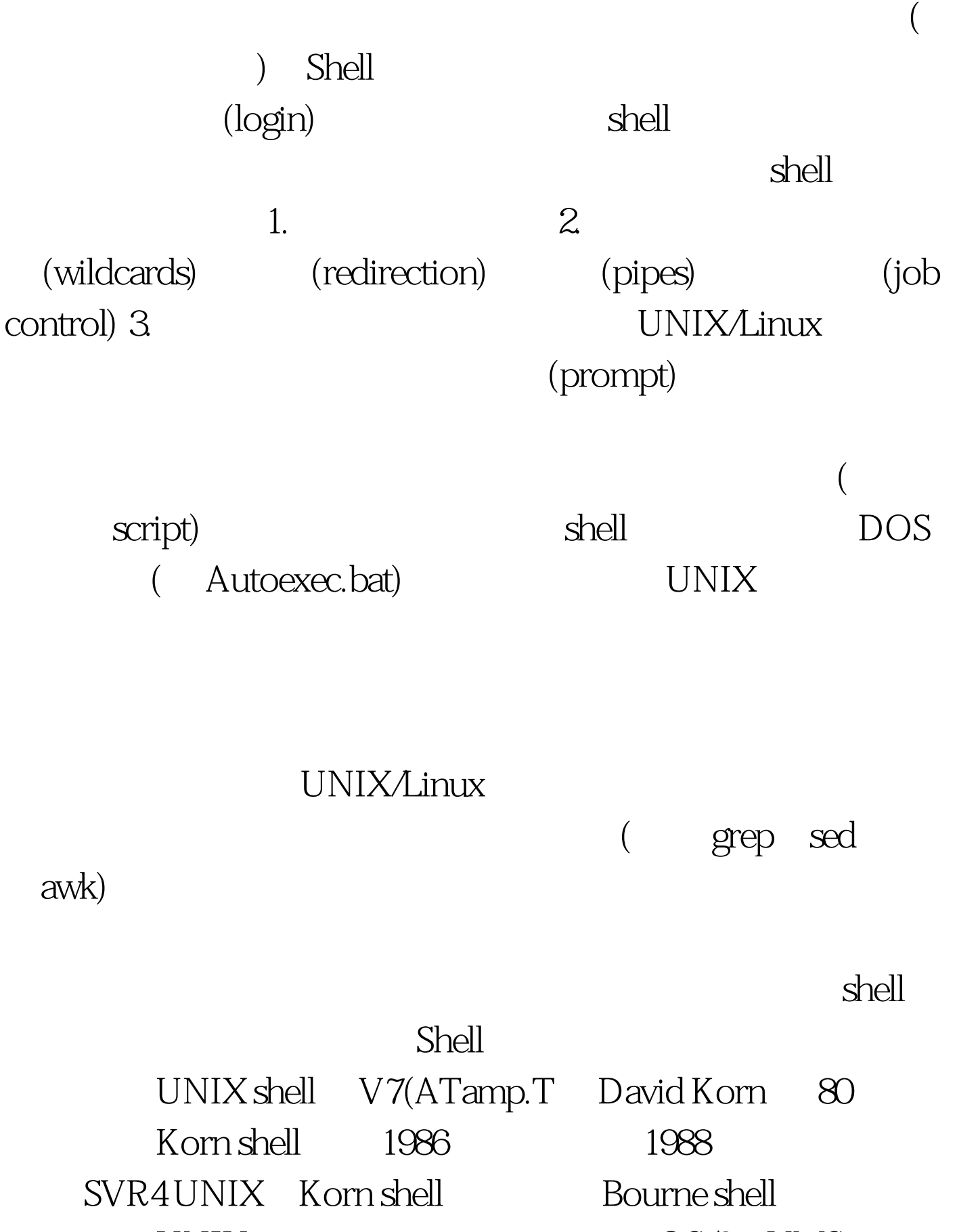

UNIX  $OS/2$  VMS

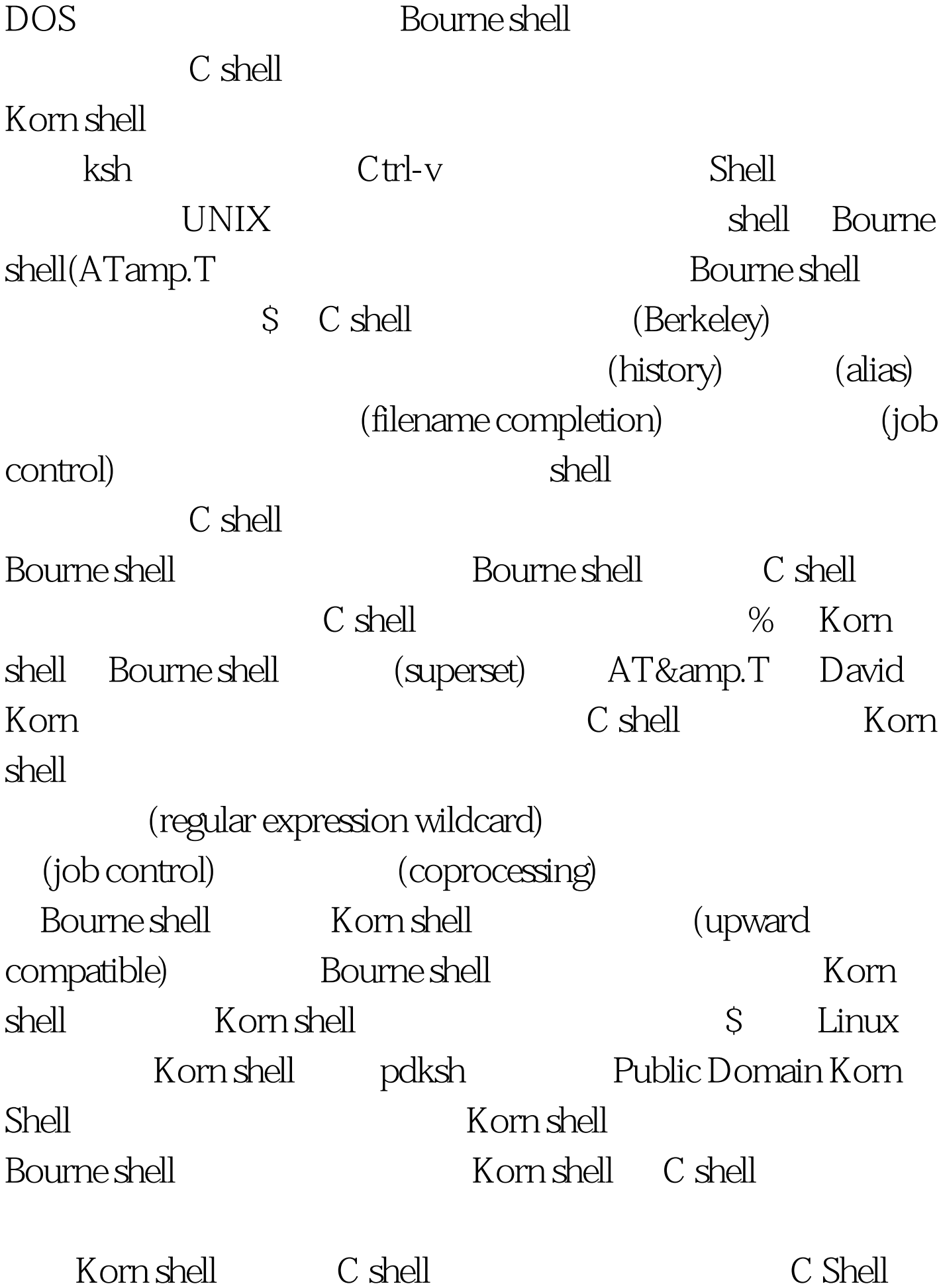

shell Korn shell **Bourne shell**  $shell$ Korn shell  $\qquad \qquad \qquad$  C shell **Bourne shell** Bourne shell , and shell, the shell shell shell  $tcsh$  $(Linux \tC shell$   $tcsh)$  $UNIX$  $C$  shell  $C$ tcsh, tcsh, tcsh, tcsh, tcsh, tcsh, can be can be call  $\mathbb{C}$  shell  $\mathbb{C}$  shell  $\mathbb{C}$ 1. tcsh  $(command line)$  2.  $3.$  $4$  $\text{rm}^*$ 5. **5. Exercise of the set of the set of the set of the set of the set of the set of the set of the set of the set of the set of the set of the set of the set of the set of the set of the set of the set of the set of the s** Bourne shell  $\qquad \qquad \text{(backward compatible)}$ shell Korn shell C shell tcsh) Bourne shell  $bash$  ( ): 1. (job contorl) bash 与指令,本章稍后会提及。 2. 别名功能(aliases)。alias 命令是

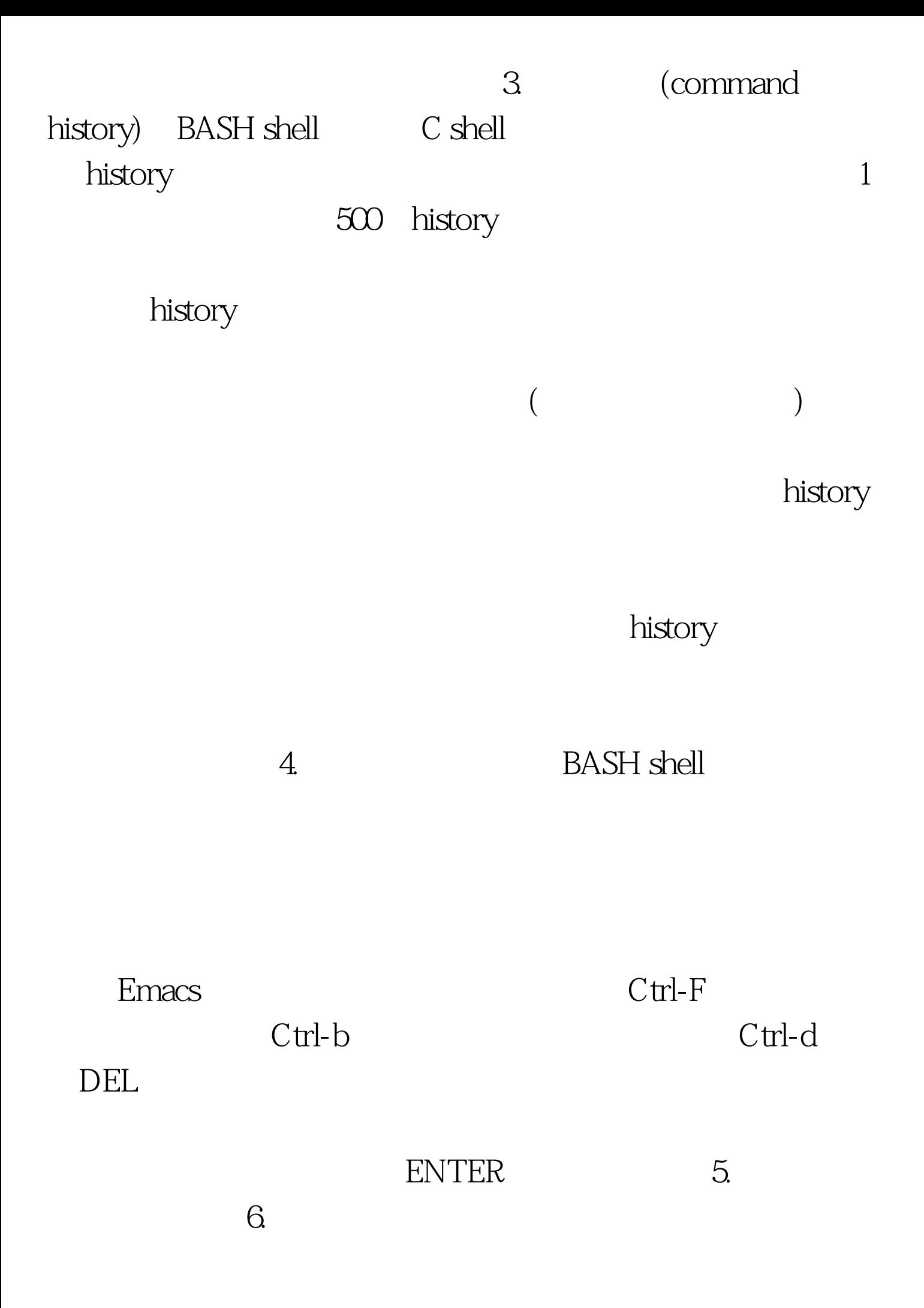

shell bash tcsh  $s$ hell shell shell  $s$ hell  $s$ hell  $s$ shell zsh  $UNIX$ shell, zsh Bourne shell where  $S$ hell shell,  $S$ hell,  $S$ hell,  $S$ hell,  $S$ hell,  $S$ hell,  $S$ hell,  $S$ hell,  $S$ hell,  $S$ hell,  $S$ hell,  $S$ hell,  $S$ hell,  $S$ hell,  $S$ hell,  $S$ hell,  $S$ hell,  $S$ hell,  $S$ hell,  $S$ hell,  $S$ hell,  $S$ hell,  $S$ hell,  $S$  $\mathbb{R}$  Shell and  $\mathbb{R}$  $(token)$ (tab) (New Line) metacharacter, shell (evaluate) shell (background processing) shell  $S$ hell  $S$ hell  $S$ shell (.profile .login .cshrc  $.$ tcshrc  $)$ 

Korn shell C shell

language) Shell

Shell (interpreted programing

, online scripting) UNIX

加强了个别化的能力:增加历程、别名、和内建变量集以避免

 $\overline{a}$ 

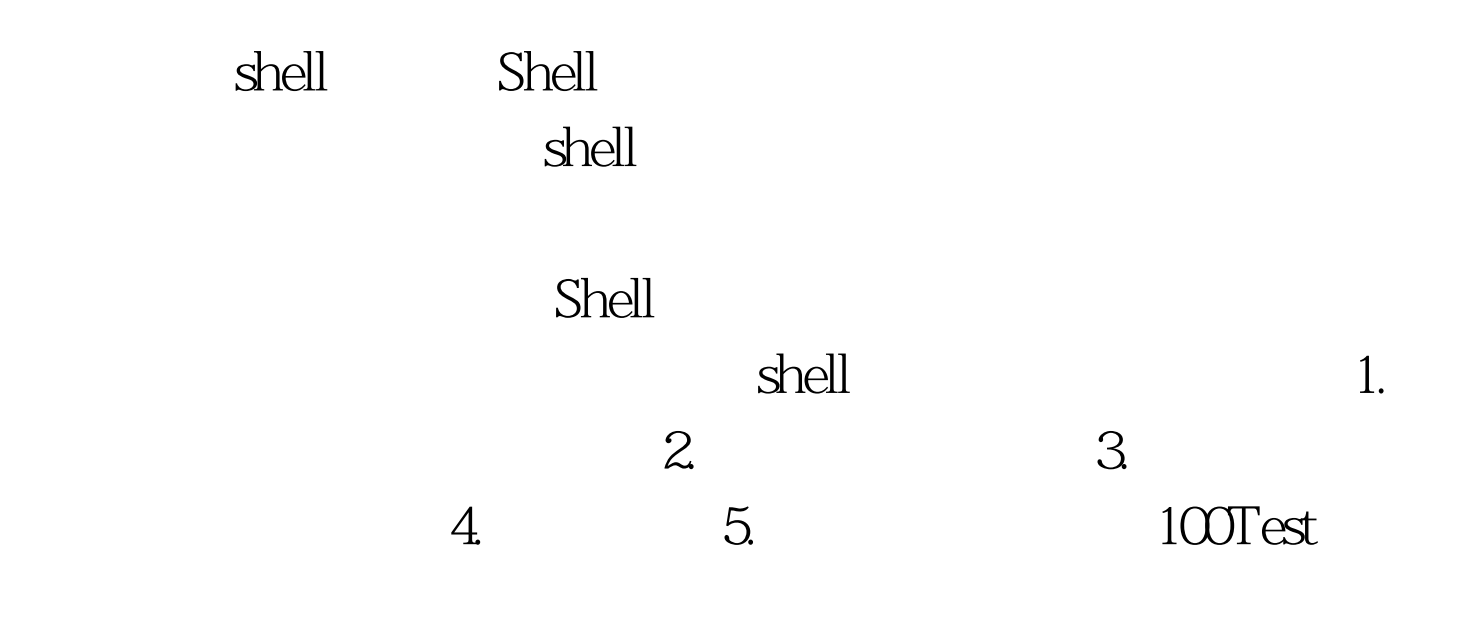

www.100test.com